HYUNDAI GD99 變更 PIN 碼

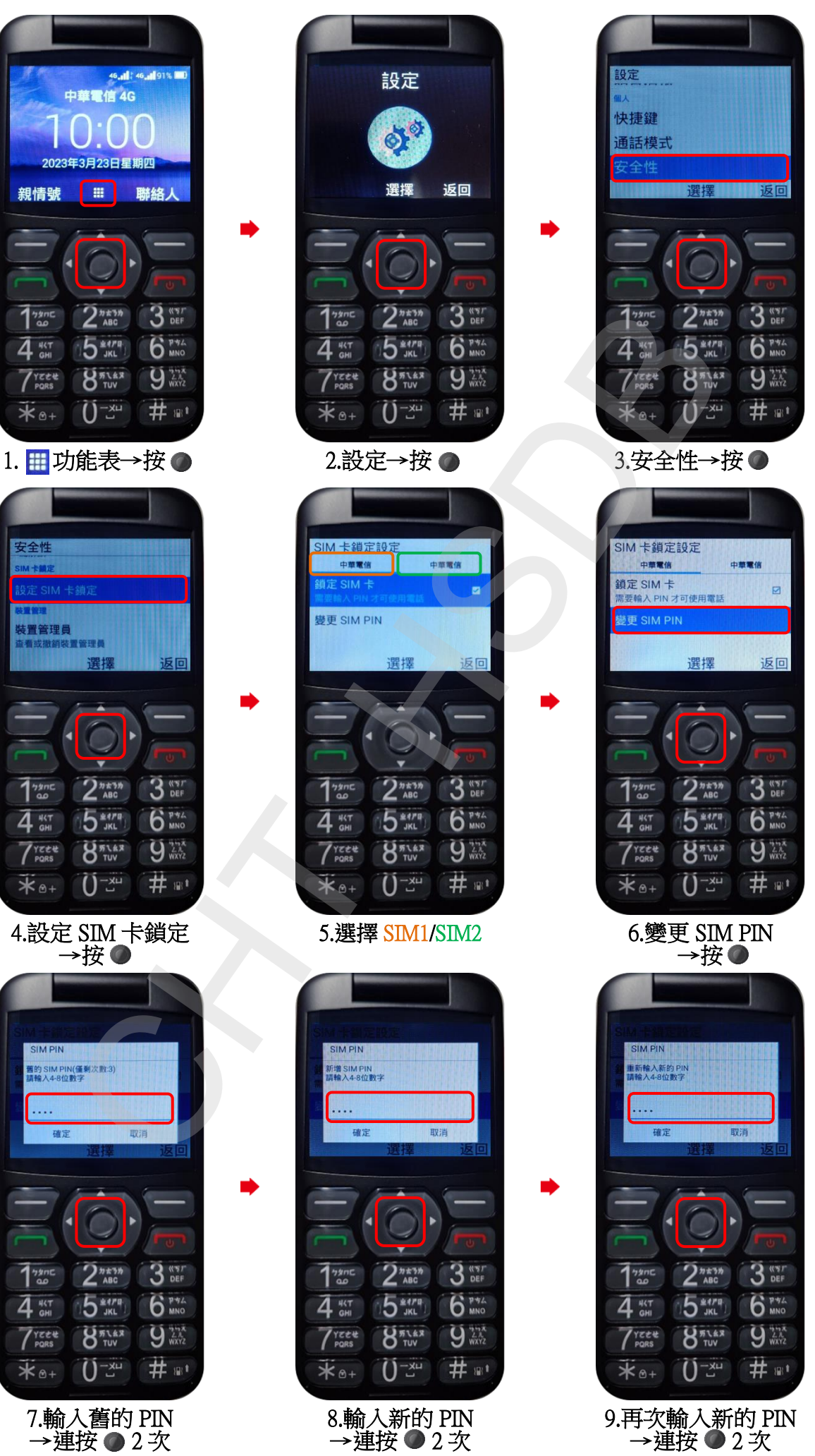

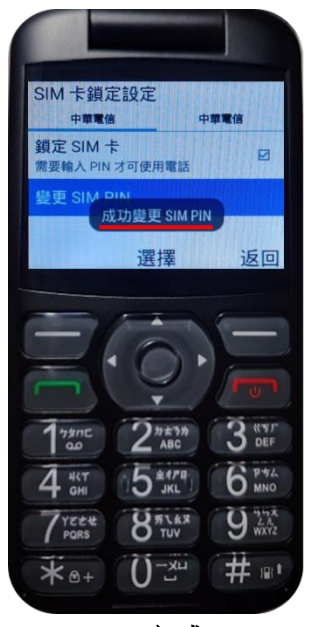

10.完成

 $2/2$